## Mappings

- Using MappingsCustom Field Mappings
- JIRA Agile Epic Link

## **Using Mappings**

To use a mapping, just open your template document and type the mapping using the following notation:

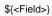

The keywords available are in listed in the following table:

| Field                        | Content                                                                                                    |
|------------------------------|----------------------------------------------------------------------------------------------------|
|                              |                                                                                                    |
| AffectedVersions             | The project versions the issue affects (a list with 1 version per line).                                                                                                    |
| AffectedVersion<br>sList     | The project versions the issue affects, separated with commas.                                                                                                    |
| Assigneeld                   | The issue assignee id.                                                                                                    |
| AssigneeUserDi<br>splayName  | The issue assignee JIRA display name.                                                                                                    |
| AssigneeUserE<br>mailAddress | The issue assignee JIRA e-mail address.                                                                                                    |
| AssigneeUserN<br>ame         | The issue assignee JIRA user name.                                                                                                    |
| AssigneeGroups               | The groups which the issue assignee belongs to.                                                                                                    |
| Attachments                  | The attachments of the current issue (a list with 1 attachment per line).                                                                                                    |
|                              | Note: You can iterate over Attachments and get some metadata from them.                                                                                                    |
| AttachmentsCou<br>nt         | Returns the number of attachments in the Issue.                                                                                                    |
| BelongsToEpic                | Returns "true" if the current issue belongs to an Epic Issue, otherwise it returns "false".                                                                                                    |
| BulkIssueIndex               | The index/position of the current issue being mapped. Usable only in bulk export. 0 is the index for the first issue.                                                                                                    |
| BulkIssuesCount              | The number of issues selected in a bulk export. Usable only in bulk export.                                                                                                    |
| CommentsCount                | Returns the number of comments in the Issue.                                                                                                    |
| Components                   | The components an issue belongs.                                                                                                    |
| ComponentsCo<br>unt          | Returns the number of components in the Issue.                                                                                                    |
| Created                      | The issue creation date time in ISO Format. If you want to print only the date you should use <b>\${dateformat("yyyy-MM-dd"):</b><br>Created} but if you want to print the date and time you should use <b>\${dateformat("dd-MM-yyyy HH:mm:ss"):Created</b> } |
| Description                  | The issue description.                                                                                                    |
| DocumentId                   | Unique ID generated identifying the document.                                                                                                    |
| Due Date                     | The issue due date.                                                                                                    |
| Environment                  | The issue environment.                                                                                                    |
| EstimatedTime                | The estimated time for issue completion. Do not use this field as it will become soon deprecated. Use RemainingEstimate                                                                                                    |
| FilterJQL                    | Current JQL used to search Issues.                                                                                                    |
| FilterName                   | Current Filter Name used to search Issues.                                                                                                    |

| FixVersions                        | The versions an issue fixes.                                                                                                    |
|------------------------------------|----------------------------------------------------------------------------------------------------|
| FixVersionsRele aseDate            | The release date of the versions an issue fixes.                                                                                                    |
| FixVersionsList                    | The versions an issue fixes, separated by commas.                                                                                                    |
| FixVersionsRele<br>aseDateList     | The release dates of the versions an issue fixes, separated by commas.                                                                                              |
| ld                                 | The issue ID. Ex: 1                                                                                                    |
| Images                             | When used as a single field "\${Images}", it renders the images List of images attached to the issue. Images are rendered in an order respecting the creation date. |
|                                    | For this field, you are allowed to define extra attributes with the max image width, max image height and the sort order of the images.                             |
|                                    | Examples:                                                                                                    |
|                                    | \${Images maxwidth=100 maxheight=100}                                                                                                    |
|                                    | \${Images maxwidth=100 maxheight=100 sortby=name}                                                                                                    |
|                                    | \${Images maxwidth=100 maxheight=100 sortby=date}                                                                                                    |
|                                    | Note: You can iterate over images and get some metadata from them.                                                                                                  |
| ImagesCount                        | Returns the number of images attached to the Issue.                                                                                                    |
| IssueTypeDescr<br>iption           | The issue type description.                                                                                                    |
| IssueTypeDescr<br>iptionTranslated | The translated issue type description.                                                                                                    |
| IssueTypeName                      | The issue type.                                                                                                    |
| IssueTypeName<br>Translated        | The translated issue type.                                                                                                    |
| JQLIssuesCount                     | The number of the issues returned by the parent JQL Iteration.                                                                                                    |
| Key                                | The internal issue Key. Ex: PROJECT-1.                                                                                                    |
| Labels                             | The issue labels.                                                                                                    |
| LinksCount                         | Returns the number of links of the Issue.                                                                                                    |
| OriginalEstimate                   | The originally estimated time for issue completion, in seconds.                                                                                                    |
| OriginalEstimate<br>Formatted      | The originally estimated time for issue completion formatted as defined in the JIRA Time Tracking options.                                                          |
| ParentIssueDes cription            | The parent issue description.                                                                                                    |
| ParentIssueId                      | The parent issue ID.                                                                                                    |
| ParentIssueKey                     | The parent issue key.                                                                                                    |
| Priority                           | The issue priority.                                                                                                    |
| PriorityTranslated                 | The issue priority translated to the language of the logged user.                                                                                                   |
| PriorityDescripti<br>on            | The issue priority description.                                                                                                    |
| PriorityDescripti<br>onTranslated  | The issue priority description translated to the language of the logged user.                                                                                       |
| ProjectCompon<br>ents              | The project components an issue belongs.                                                                                                    |
| ProjectId                          | The issue project.                                                                                                    |
| ProjectKey                         | The issue project key.                                                                                                    |

| ProjectName                         | The issue project name.                                                                                                    |
|-------------------------------------|----------------------------------------------------------------------------------------------------|
| ProjectURL                          | The issue project URL.                                                                                                    |
| ProjectLead                         | The issue project leader.                                                                                                    |
| RemainingEstim<br>ate               | The originally estimated time for issue completion formatted as defined in the JIRA Time Tracking options.                                                                                                    |
| RemainingEstim ateFormatted         | The remaining estimated time for issue completion formatted as defined in the JIRA Time Tracking options.                                                                                                    |
| ReporterId                          | The issue reporter ID.                                                                                                    |
| ReporterUserDi<br>splayName         | The issue assignee JIRA display name.                                                                                                    |
| ReporterUserE<br>mailAddress        | The issue assignee JIRA e-mail address.                                                                                                    |
| ReporterUserNa<br>me                | The issue reporter JIRA user name.                                                                                                    |
| ReporterGroups                      | The groups which the issue reporter belongs to.                                                                                                    |
| Resolution                          | The issue resolution.                                                                                                    |
| ResolutionTrans lated               | The issue resolution translated to the language of the logged user.                                                                                                    |
| Resolved                            | The issue resolution date in ISO format. If you want to print only the date you should use <b>\${dateformat("yyyy-MM-dd"):Resolved}</b> b ut if you want to print the date and time you should use <b>\${dateformat("dd-MM-yyyy HH:mm:ss"):Resolved}</b> |
| ResolutionDescr<br>iption           | The issue resolution description.                                                                                                    |
| ResolutionDescr<br>iptionTranslated | The issue resolution description translated to the language of the logged user.                                                                                                    |
| ResolutionDesc                      |                                                                                                    |
| SecurityLevel                       | The issue security level.                                                                                                    |
| SecurityLevelld                     | The issue security level ID.                                                                                                    |
| Status                              | The issue status.                                                                                                    |
| StatusTranslated                    | The issue status translated to the language of the logged user.                                                                                                    |
| StatusTransition sCount             | Returns the number of status transitions of the Issue.                                                                                                    |
| StatusDescription                   | The issue status description.                                                                                                    |
| StatusDescriptio<br>nTranslated     | The issue status description translated to the language of the logged user.                                                                                                    |
| Sprint                              | The Issue Sprint Name.                                                                                                    |
| SubTasks                            | List of issue subtasks.                                                                                                    |
| SubtasksCount                       | Returns the number of subtasks of the Issue.                                                                                                    |
| Summary                             | The issue summary.                                                                                                    |
| TestsCount                          | Returns the number of Tests in an issue of type Test Set.                                                                                                    |
| TestStepsCount                      | Returns the number of Test Steps in an issue of type Test.                                                                                                    |
| Time Spent                          | The time spent working on the issue.                                                                                                    |
| Updated                             | The issue update timestamp. If you want to print only the date you should use <b>\${dateformat("yyyy-MM-dd"):Updated}</b> but if you want to print the date and time you should use <b>\${dateformat("dd-MM-yyyy HH:mm:ss"):Updated}</b>                 |
| UserDisplayNa<br>me                 | Display name of the user that is requesting the export.                                                                                                    |
| UserEmailAddre<br>ss                | Email address of the user that is requesting the export.                                                                                                    |

| Username     | Username of the user that is requesting the export.                                                                    |
|--------------|----------------------------------------------------------------------------------------------------|
| URL          | Returns the Url for the Issue detail screen.                                                                           |
| Votes        | The number of times an issue was voted.                                                                                |
| Watches      | The number of watches of the issue.                                                                                    |
| Watchers     | Returns a list of Users that are watching the Issue. Functions: fullname and emailaddress can be used with this field. |
| Commits      | The number of commits for this issue.                                                                                  |
| Branches     | The number of branches for this issue.                                                                                 |
| PullRequests | The number of pull requests for this issue.                                                                            |
| Builds       | The number of builds for this issue.                                                                                   |
| Reviews      | The number of reviews for this issue.                                                                                  |
| Parent       | Return fields from Parent issues.                                                                                      |
|              |                                                                                                    |

## **Custom Field Mappings**

The Xporter for JIRA plugin supports custom fields. To use your own defined custom fields, just use the same notation:

```
\{<Custom field name>\}
```

The <Custom field name> must match exactly the name on which you created the custom field. Example:

 ${My \ Special \ One \ And \ Only \ Custom \ Field} \$ 

If you have Custom Fields with the same name, it is possible to explicitly indicate the custom field that you want to export using its internal JIRA identifier. You can find the identifier of a custom field, by going to the JIRA administration, section fields, and edit the custom field. The id will appear in the URL (ex: http://jiraserver/secure/admin/EditCustomFieldIdefault.jspa ?id=10070 ). The notation to be used is:

\${<Custom field name>[<Custom field id>]}

Expand to see the example on sample code

```
${My Custom Field[10070]}
```

The officially supported custom fields are:

- Number Field
- Text Field (read only)
- Text Field (multi-line)
- Group Picker (single group)
- Group Picker (multiple groups)
- User Picker (single user)
- User Picker (multiple users)
- Date Picker
- Date Time Picker
- Select List (single choice)
- Select List (multiple choices)
- URL Field

The plugin may work with other custom fields (even provided by other plugins). This depends on the way other custom field types implement the rendering of the field values.

Custom Fields can also be referenced using their translated name. Example: If a custom field named "Reason" is translated in JIRA to french in "Raison", you can refer to the field in the template with \${Reason} or \${Raison}.

The Xporter for JIRA allows rendering all the fields from the Epic Link for an issue. This Epic Link feature is available with the JIRA Agile Add-on.

\${Epic Link.Field}

## Expand to see the examples on sample code

\${Epic Link.Key}
\${Epic Link.Summary}
\${Epic Link.LinkType}